## <span id="page-0-0"></span>**Getting Started**

[Home >](https://confluence.juvare.com/display/PKC/User+Guides) [WebEOC >](https://confluence.juvare.com/display/PKC/WebEOC) [Guide - Getting Started](#page-0-0)

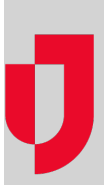

- [Access WebEOC on a Mobile Device](https://confluence.juvare.com/display/PKC/Access+WebEOC+on+a+Mobile+Device)
- [Control Panel](https://confluence.juvare.com/display/PKC/Control+Panel)
- [Dashboards](https://confluence.juvare.com/display/PKC/Dashboards)
- [Full Screen Mode](https://confluence.juvare.com/display/PKC/Full+Screen+Mode)
- [Home Page](https://confluence.juvare.com/display/PKC/Home+Page)
- [Menus](https://confluence.juvare.com/display/PKC/Menus)
- [Navigate Juvare Exchange](https://confluence.juvare.com/display/PKC/Navigate+Juvare+Exchange)
- **[Overview](https://confluence.juvare.com/display/PKC/Overview)**
- [Search Tool](https://confluence.juvare.com/display/PKC/Search+Tool)
- [Time Conventions](https://confluence.juvare.com/display/PKC/Time+Conventions)
- [Update Your User Account](https://confluence.juvare.com/display/PKC/Update+Your+User+Account)
- [Users, Positions, Groups and Incidents](https://confluence.juvare.com/display/PKC/Users%2C+Positions%2C+Groups+and+Incidents)
- [WebEOC Glossary](https://confluence.juvare.com/display/PKC/WebEOC+Glossary)